## **Change static IP**

What to check and adjust if applicable if your static IP address and/or physical machine changes:

- 1. crontab settings
- 2. check certbot
- 3. DNS needs to be adjusted for all websites hosted on this machine

From:

https://wiki.condrau.com/ - Bernard's Wiki

Permanent link:

https://wiki.condrau.com/deb9:static

Last update: 2020/11/02 13:11

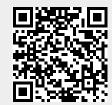